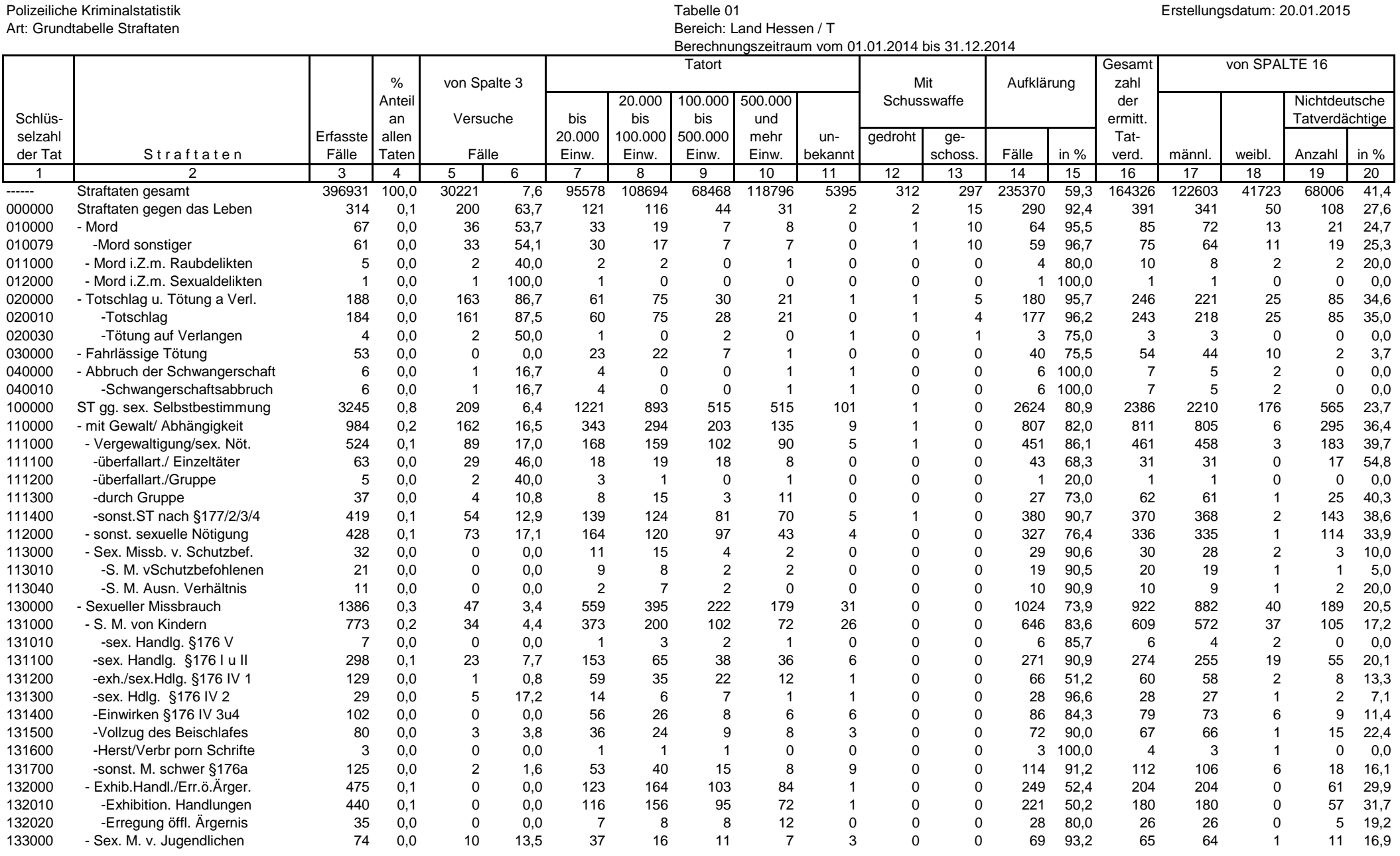

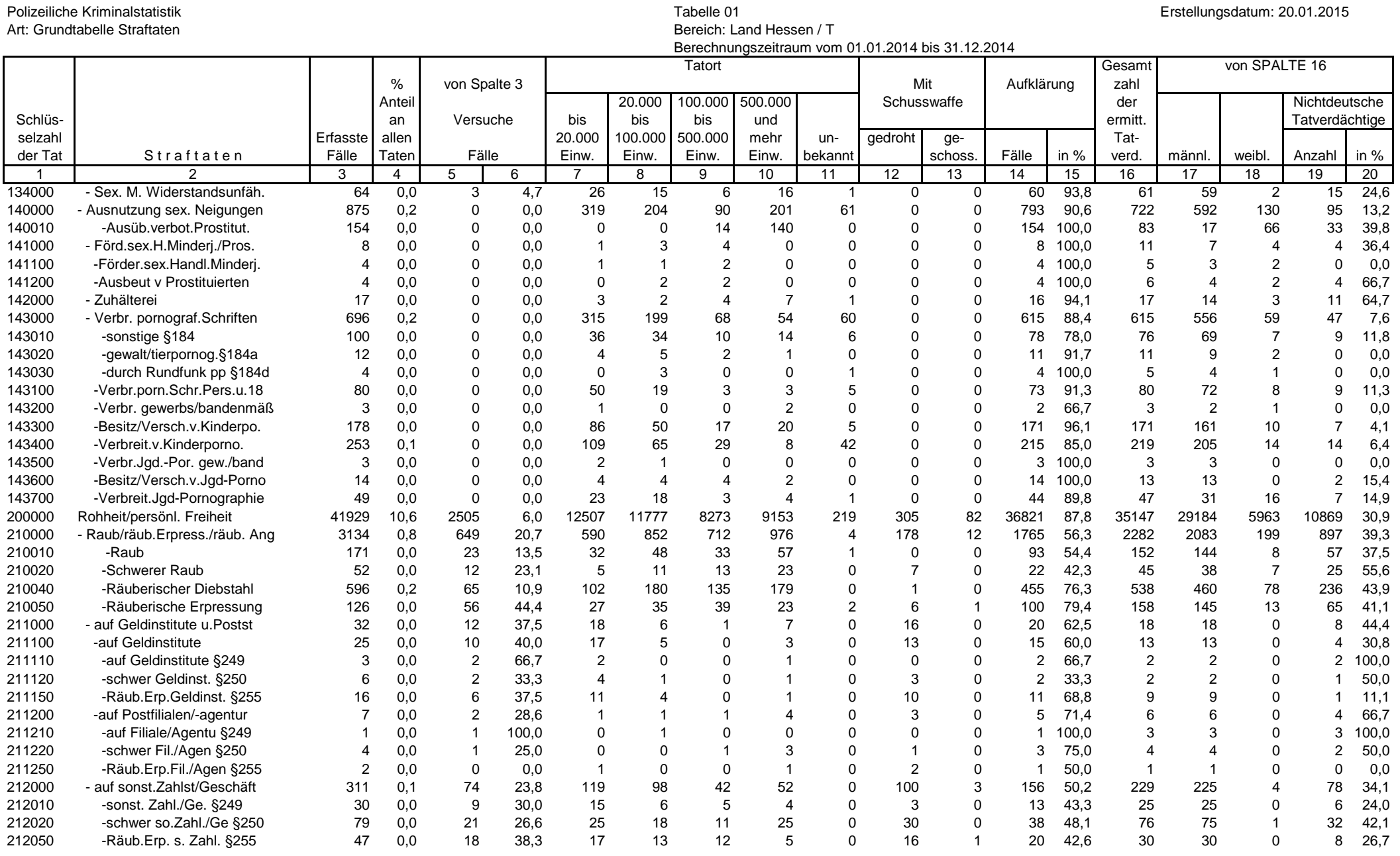

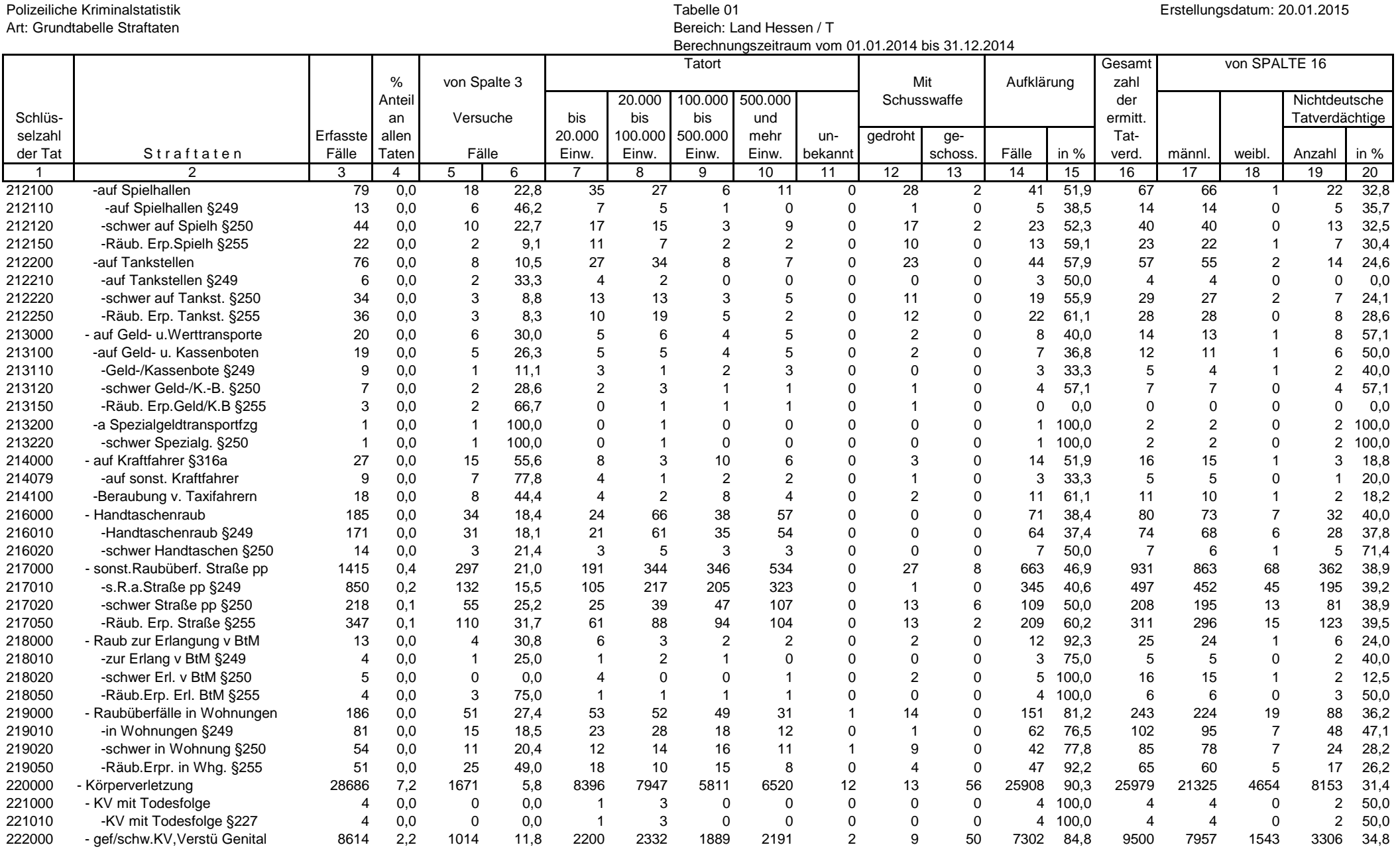

# Seite 3 von 26

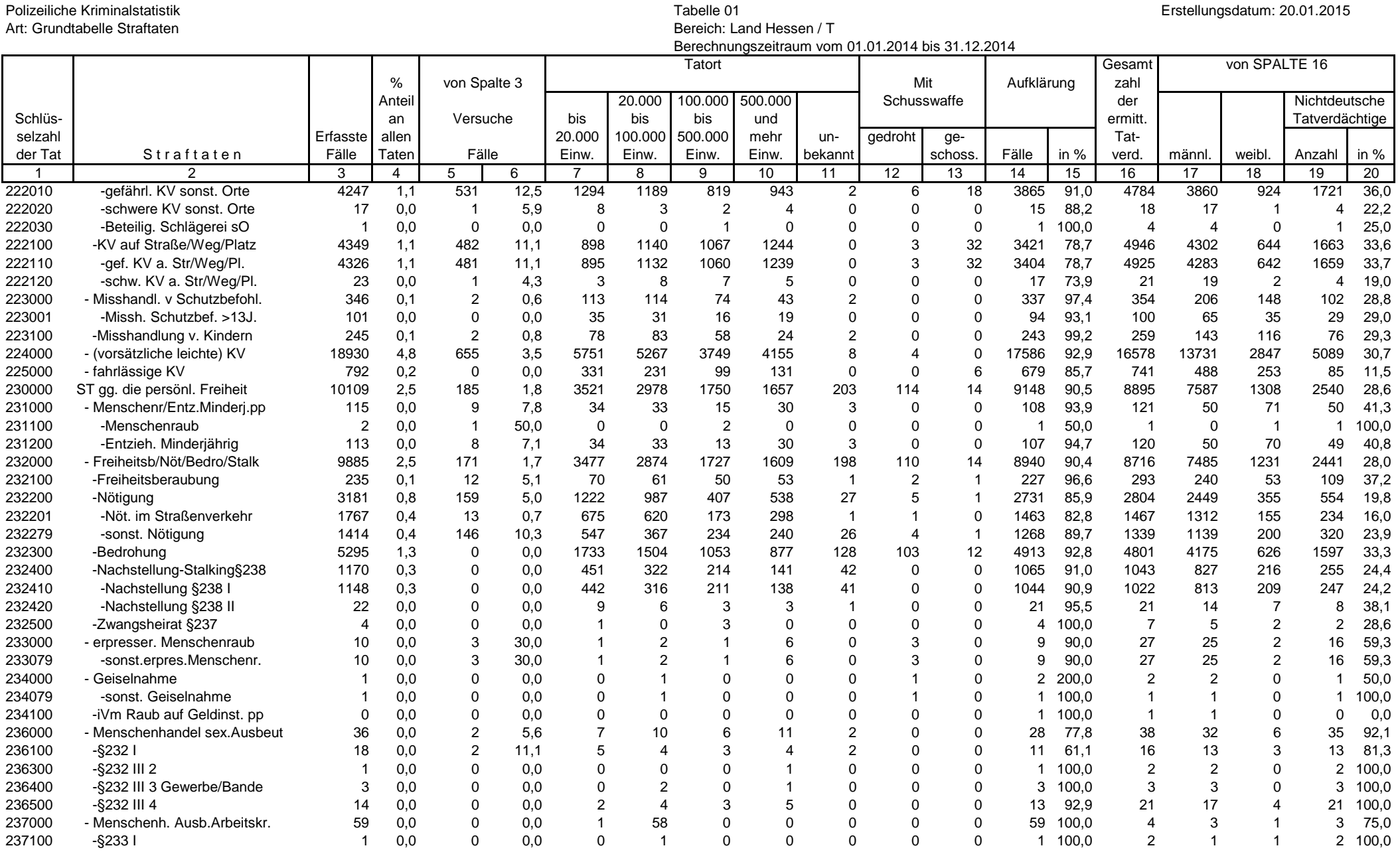

# Seite 4 von 26

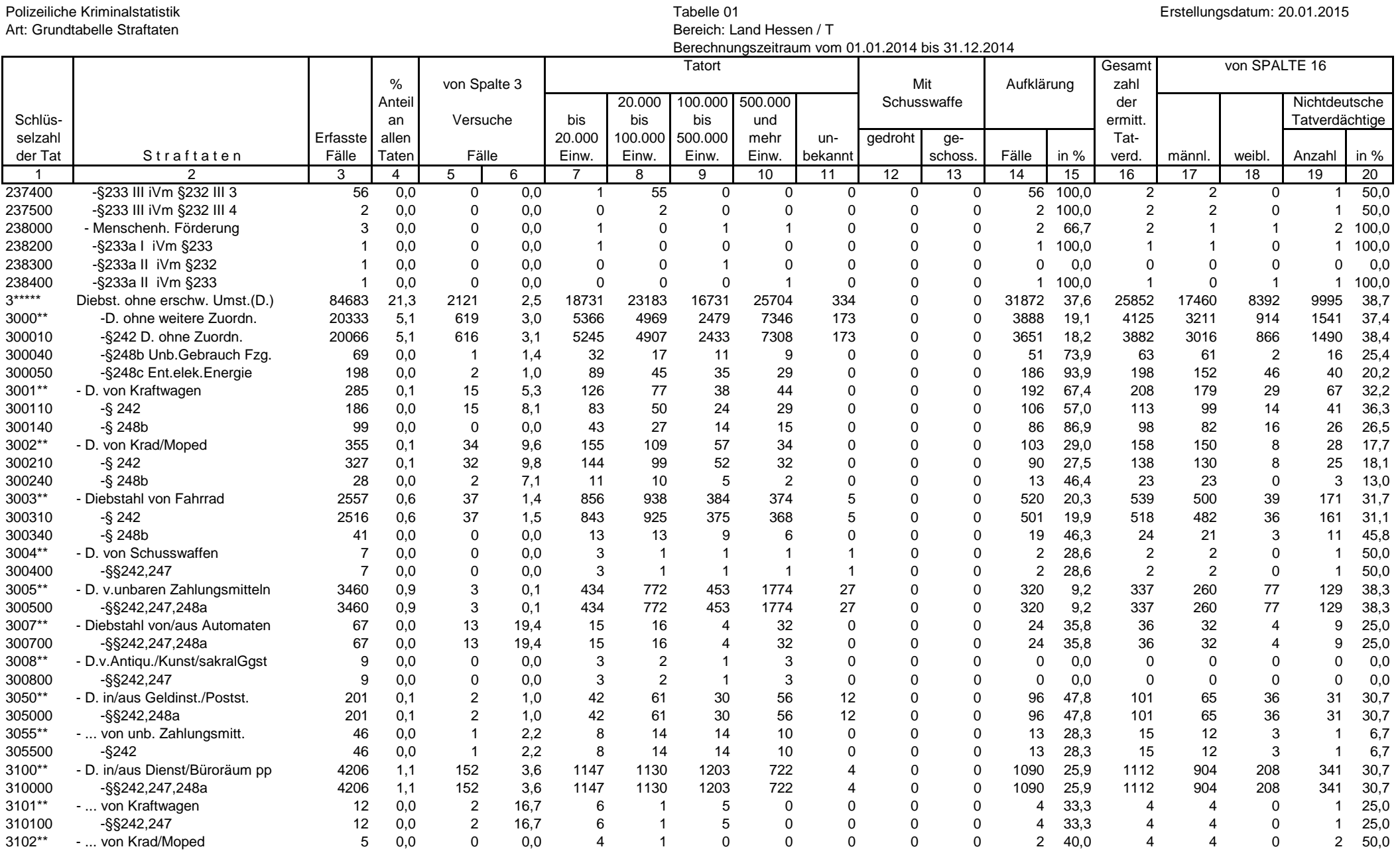

![](_page_5_Picture_1650.jpeg)

![](_page_6_Picture_1646.jpeg)

![](_page_7_Picture_1642.jpeg)

## Seite 8 von 26

![](_page_8_Picture_1644.jpeg)

![](_page_9_Picture_1644.jpeg)

![](_page_10_Picture_1644.jpeg)

![](_page_11_Picture_1634.jpeg)

![](_page_12_Picture_1616.jpeg)

![](_page_13_Picture_1620.jpeg)

![](_page_14_Picture_1622.jpeg)

# Seite 15 von 26

![](_page_15_Picture_1620.jpeg)

![](_page_16_Picture_1618.jpeg)

![](_page_17_Picture_1614.jpeg)

![](_page_18_Picture_1614.jpeg)

![](_page_19_Picture_1620.jpeg)

![](_page_20_Picture_1616.jpeg)

![](_page_21_Picture_1614.jpeg)

![](_page_22_Picture_1616.jpeg)

### Seite 23 von 26

![](_page_23_Picture_1614.jpeg)

![](_page_24_Picture_1622.jpeg)

![](_page_25_Picture_991.jpeg)

# Seite 26 von 26